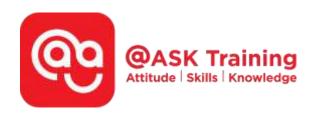

# Bridging Big Data Analytics using Excel & Power BI

### **Course Code:**

ASKBB8

#### **Course Duration:**

2 days (16 hours), 9:00am - 5:00pm

#### **Course Fee:**

\$900 (\$981 Inc. 9% GST) per participant No SDF grant

#### **Course Dates:**

https://asktraining.com.sg/course-schedule/

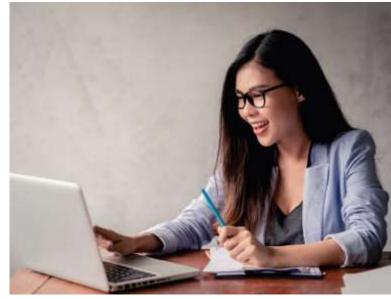

#### **Course Synopsis**

Power BI is a business analytics solution that lets you visualize your data and share insights across your organization, or embed them in your app or website. Connect to hundreds of data sources and bring your data to life with live dashboards and reports.

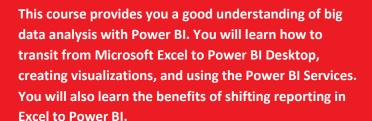

#### **Course Objectives**

At the end of the course, you will be able to:

- Recognize key terminology, phases, concepts and benefits of data analytics
- Import, shape and clean up data set before analysis
- Execute advanced summarization techniques with pivot tables
- Set up Power BI Desktop
- Create data visualizations to build and share reports
- Build and share dashboards in Power BI Service

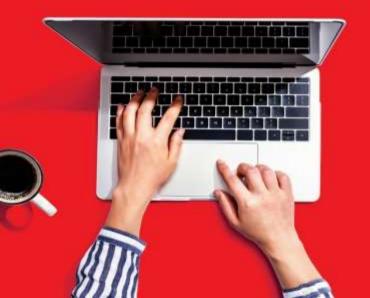

# **Course Outline**

#### **Overview of Big Data Analytics**

- Common terminologies
- Key concepts and benefits
- Main phases of data analytics

#### **Importing and Shaping Data Set**

- Importing data
- Eliminating duplicate records
- Cleaning up data
- Setting up tables
- Filtering with slicers

#### Advanced Summarization using PivotTable

- Changing method of aggregation
- Displaying multiple aggregation
- Displaying values using built-in calculations
- Applying frequency analysis
- Filtering with report filter, slicer and timeline

#### **Setting Up in Power BI Desktop**

- Connecting to data sources
- Establishing the data model
- Clean and transform data

#### **Creating Data Visualizations**

- Understanding reports and dashboards
- Setting up common visualizations
- Applying conditional formatting

### **Building and Sharing Reports**

- Setting up reports
- Adding calculations and measures
- Adding interactivity features
- Creating summary charts
- Publishing report to Power BI Service
- Sharing report

## **Building Dashboards in Power BI Service**

- Creating and configure a dashboard
- Sharing a dashboard Dependencies
- Setting a Password in Access
- Compacting and Repairing a Database

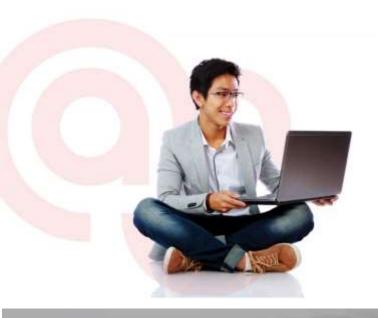

Speak to a Course Consultant

Call: **6484 6723** 

WhatsApp: **9430 3852** 

Email: information@asktraining.com.sg

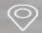

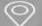

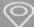